General Approach to Integration of RELAP5 with Other Codes and Remote Web Based Execution

Sam Alessi, Ph.D. and Brant Peery Data and Model Analysis Group (DMAG) Idaho National Laboratory

Idaho National Laboratory

vww.inl.gov

Presentation to 2013 International RELAP5 Users Group Meeting and Seminar September 12-13<sup>th</sup>, 2013

# **Objectives**

- Overview Full Tool Suite Used to work with RELAP5
  - General Environment for Modeling Systems (GEMS)
  - MS Office/SQL Server/SharePoint Collaboration, Data Mgnt.
  - SAS Institute
     Statistical Modeling, Validation
  - Phoenix Integration
     Integration, Simulation Experiments
- Discuss Approach Used to Integrate and Automate RELAP5
  - Goal: Provide Web-Based Access To Sensitive Country Researchers

laho National Laboratory

- Provide an online web based interface for uploading an input file
- Run the input file and display results to the researcher
- General Integration of RELAP5 with Other Codes
- Using GEMS for RELAP5 Validation against the HTTF Experimental Data
- Summary

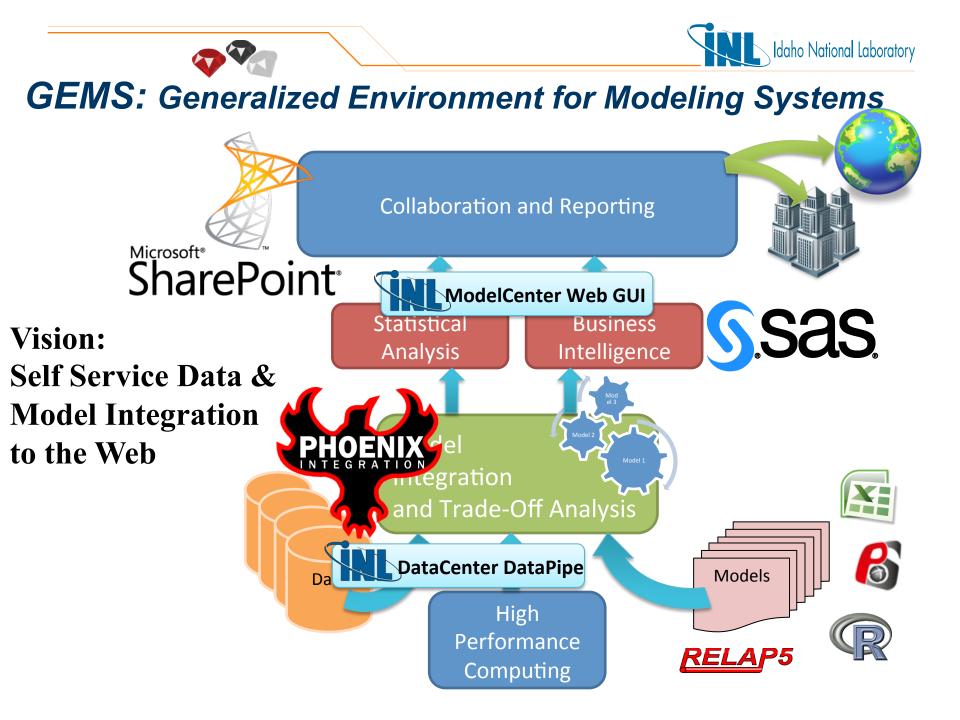

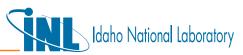

### **Remote Use and Integration of RELAP5**

- User uploads their input file
- ModelCenter:
  - The input file is pushed to the HPC (High performance computing) cluster inside the INL secured network
  - Runs Relap5 3D with the input to create results
  - Stores the results in a database
- Database can have validation verification and further analysis run on the results.
- ModelCenter can continue to push the results into
  - StarCCM
  - Fluent
  - Aspen
  - Almost any current or legacy programs
- Results can become inputs into the same loop for optimization calculations.

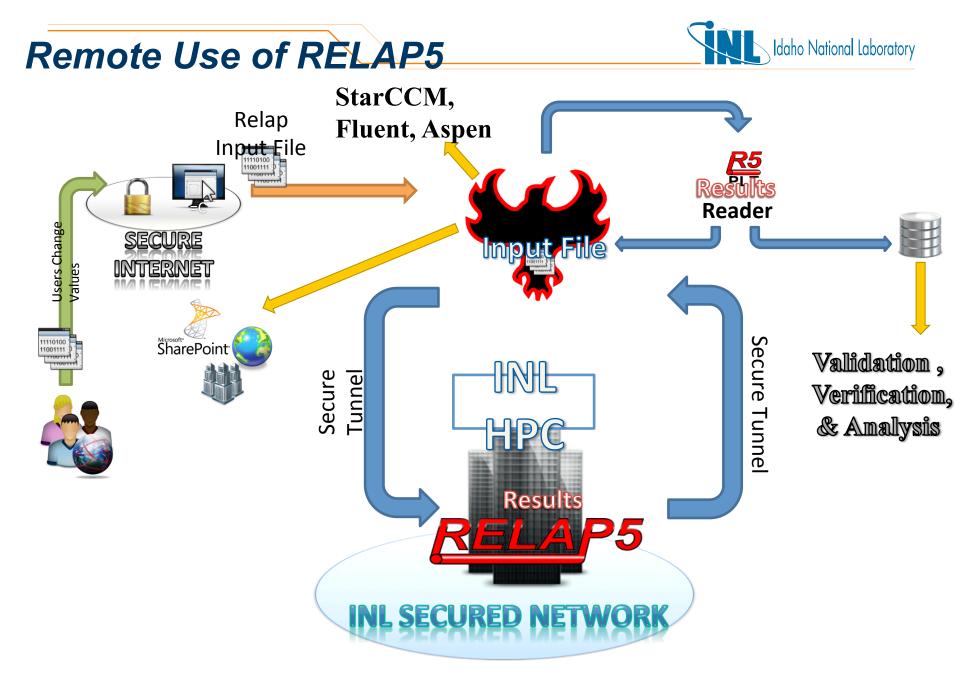

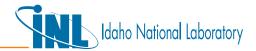

#### Model Integration Environment (ModelCenter)

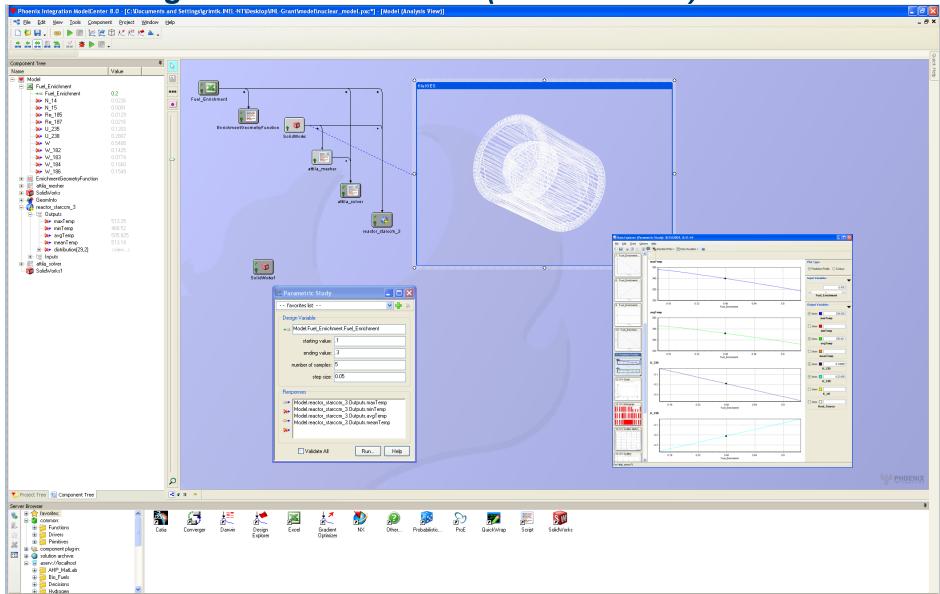

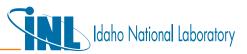

#### ModelCenter Model-Data Interface

- Models are included without recoding
- Models can be linked by coupling outputs and inputs
- Data queries are automatically driven by the model run
- Models automatically store data into the data repositories

| Monte Value     Monte Value     Monte Va                                                                                                    | C U J .         Image         Image         <                                                                                                    | Phoenix Integration ModelCenter                                                                                                    |                                                          |                                                                                                    | odelCenter_Libra            | y\Nuclear\demo.p | кс*] - [Model (Analysi:                                                                                                    | s View)]                                                                                                    |     |
|----------------------------------------------------------------------------------------------------|----------------------------------------------------------------------------------------------------|----------------------------------------------------------------------------------------------------|----------------------------------------------------------|----------------------------------------------------------------------------------------------------|-----------------------------|------------------|----------------------------------------------------------------------------------------------------|----------------------------------------------------------------------------------------------------|-----|
| Project Tree       3:0013         Project Tree       15:255         Project Tree       15:255         Project Tree       15:255         Project Tree       15:255         Project Tree       15:255         Project Tree       15:255         Project Tree       15:255         Project Tree       15:255         Project Tree       15:257         Project Tree       15:257         Project Tree       15:257         Project Tree       15:257         Project Tree       15:257         Project Tree       10:257         Project Tree       10:257         Project Tree </th <th>Model Inserting       30 5013         Concords Inserting       Value         Image: Solid Concords Inserting       155774000         Image: Solid Concords Inserting       15507         Image: Solid Concords Inserting       15507         Image: Solid Concords Inserting       15507         Image: Solid Concords Inserting       15507         Image: Solid Concords Inserting       15507         Image: Solid Concords Inserting       15507         Image: Solid Concords Inserting       15507         Image: Solid Concords Inserting       Solid Concords Inserting         Image: Solid Concords Inserting       Solid Concords Inserting         Image: Solid Concords Inserting       Solid Concords Inserting         Image: Solid Concords Inserting       Solid Concords Inserting         Image: Solid Concords Inserting       Solid Concords Inserting         Image: Solid Concords Inserting       Solid Concords Inserting         Image: Solid Concords Inserting       Solid Concords Inserting         Image: Solid Concords Inserting       Solid Concords Inserting         Image: Solid Concords Inserting       Solid Concords Inserting         Image: Solid Concords Inserting       Solid Concords Inserting         Image: Solid Concords Inserting       Solid Concords Inserting         I</th> <th></th> <th></th> <th></th> <th></th> <th></th> <th></th> <th></th> <th>- 8</th> | Model Inserting       30 5013         Concords Inserting       Value         Image: Solid Concords Inserting       155774000         Image: Solid Concords Inserting       15507         Image: Solid Concords Inserting       15507         Image: Solid Concords Inserting       15507         Image: Solid Concords Inserting       15507         Image: Solid Concords Inserting       15507         Image: Solid Concords Inserting       15507         Image: Solid Concords Inserting       15507         Image: Solid Concords Inserting       Solid Concords Inserting         Image: Solid Concords Inserting       Solid Concords Inserting         Image: Solid Concords Inserting       Solid Concords Inserting         Image: Solid Concords Inserting       Solid Concords Inserting         Image: Solid Concords Inserting       Solid Concords Inserting         Image: Solid Concords Inserting       Solid Concords Inserting         Image: Solid Concords Inserting       Solid Concords Inserting         Image: Solid Concords Inserting       Solid Concords Inserting         Image: Solid Concords Inserting       Solid Concords Inserting         Image: Solid Concords Inserting       Solid Concords Inserting         Image: Solid Concords Inserting       Solid Concords Inserting         I                                                                                                    |                                                                                                    |                                                          |                                                                                                    |                             |                  |                                                                                                    |                                                                                                    | - 8 |
| Construction         Value         Value                                                                                                    | Construction         Construction         Construction< | <u></u>                                                                                                    | S 🔊 🔊 🔊                                                  | 2 🖾 🖉 🖾 🖉                                                                                                    | だん 👘 🕹                      |                  |                                                                                                    |                                                                                                    |     |
| Instructure         Value         Image           Image         Model         Figure 19773400         Image         Image                                                                                                    | Nome         Value           Model         Model           Model         Standard, Date, Time           Departs         "Counte It"           Departs         Standard, Date, Time           Departs         Standard, Date, Time           Departs         Standard, Date, Time           Departs         Standard, Date, Time           Departs         Standard, Date, Time           Departs         Standard, Date, Time           Departs         Standard, Date, Time           Departs         Standard, Date, Time           Departs         Standard, Date, Time           Departs         Standard, Date, Time           Departs         Standard, Date, Time           Departs         Transition           Departs         Transition           Departs         Standard, Date, Time           Departs         Transition           Departs         Transition           Departs         Transition           Departs         Transition           Departs         Transition           Departs         Transition           Departs         Transition           Departs         Transition           Departs         Transition </th <th></th> <th></th> <th></th> <th></th> <th></th> <th></th> <th></th> <th></th>                                                                                                    |                                                                                                    |                                                          |                                                                                                    |                             |                  |                                                                                                    |                                                                                                    |     |
| Product     Product     Product       Product     1557734800       Product     155.507       Product     155.507       Product <th>■ Model     Model       ■ Model     ■ Standard, Data, Trans     155773000       ■ Capula P     • Capula P       ■ Prestare     155007       ■ Transitio     155007       ■ Transitio     155007       ■ Transitio     155007       ■ Transitio     155007       ■ Transitio     155007       ■ Transitio     155007       ■ Transitio     155007       ■ Transitio     0.0000       ■ Transitio     0.00000       ■ Transitio<th></th><th>Malua</th><th></th><th>Ψ.</th><th>43</th><th></th><th></th><th>-</th></th>                                                                                                    | ■ Model     Model       ■ Model     ■ Standard, Data, Trans     155773000       ■ Capula P     • Capula P       ■ Prestare     155007       ■ Transitio     155007       ■ Transitio     155007       ■ Transitio     155007       ■ Transitio     155007       ■ Transitio     155007       ■ Transitio     155007       ■ Transitio     155007       ■ Transitio     0.0000       ■ Transitio     0.00000       ■ Transitio <th></th> <th>Malua</th> <th></th> <th>Ψ.</th> <th>43</th> <th></th> <th></th> <th>-</th>                                                                                                    |                                                                                                    | Malua                                                    |                                                                                                    | Ψ.                          | 43               |                                                                                                    |                                                                                                    | -   |
| Image: Solution of the solution of the solutio                                                                                                    | Image: Standard Joke, Tree       155774600         Image: Standard Joke, Tree       155087         Image: Standard Joke, Tree       155087         Image: Standard Joke                                                                                                    |                                                                                                    | value                                                    |                                                                                                    |                             | 8                |                                                                                                    |                                                                                                    |     |
| Image: millager       0.0005         Image: millager       0.0005         Image: millager       0.0005 <td< th=""><th>Image       Control         Image       Control         <td< th=""><th>WNDMAS     Standard_Date_Time     Standard_Date_Time     Pressure     SAS_input     SAS_input     mner_CV_Radius     monp5     or mner_cV_radius</th><th>"Capsule 1"<br/>15.25065<br/>15.2507<br/>30.5013<br/>30.5013</th><th>SAS Plug-In</th><th></th><th>A<br/>₽<br/>⊠</th><th>? W</th><th></th><th></th></td<></th></td<>                                                                                                    | Image       Control         Image       Control         Image       Control <td< th=""><th>WNDMAS     Standard_Date_Time     Standard_Date_Time     Pressure     SAS_input     SAS_input     mner_CV_Radius     monp5     or mner_cV_radius</th><th>"Capsule 1"<br/>15.25065<br/>15.2507<br/>30.5013<br/>30.5013</th><th>SAS Plug-In</th><th></th><th>A<br/>₽<br/>⊠</th><th>? W</th><th></th><th></th></td<>                                                                                                    | WNDMAS     Standard_Date_Time     Standard_Date_Time     Pressure     SAS_input     SAS_input     mner_CV_Radius     monp5     or mner_cV_radius                                                                                                    | "Capsule 1"<br>15.25065<br>15.2507<br>30.5013<br>30.5013 | SAS Plug-In                                                                                                    |                             | A<br>₽<br>⊠      | ? W                                                                                                    |                                                                                                    |     |
| Ugen SADB Qury     Table:     Input Columns:     Output Columns:       AGC_UPR     Account parts     Columns:     Output Columns:       AGC_UPR     Account parts     Columns:     Output Columns:       AGC_UPR     Account parts     Columns:     Output Columns:       Columns:     Columns:     Columns:     Columns:       Columns:     Columns:     Columns:     Columns:       Columns:                                                                                                    | Log-In       SASDB Qury         Log-In       SASDB Qury         Log-In       SASDB Qury         Table:       Ipput Columns:         Querter       Sandard Date_Time         ARC, UPR       Actou DATA         ARC, UPR       Actou DATA         ARC, UPR       Actou DATA         ARC, UPR       Actou DATA         ARC, UPR       Actou DATA         ARC, UPR       Actou DATA         ARC, UPR       Actou DATA         Component Tree       Querter         UPF       E         UPR       CL_2         UPR       CL_2         UPR       CL_2         UPR       CL_2         UPR       CL_2         UPR       CL_2         UPR       CL_2         UPR       CL_2         UPR       CL_2         UPR       CL_2         UPR       UPR         UPR       Sandard Date_S         Sandard Date_R       Sandard Date_R         Sandard Date_R       Sandard Date_R         Sandard Date_R       Sandard Date_R         Sandard Date_R       Sandard Date_R         Sandard Date_R       Sandard                                                                                                    |                                                                                                    |                                                          |                                                                                                    |                             |                  |                                                                                                    |                                                                                                    |     |
| Control Control                                                                                                    |                                                                                                    | Server Browset  Server Browset  Server Browse |                                                          | Library:<br>AGCI_JRR<br>ATR_OPS<br>BINH_P<br>CHERADAN<br>CHERADAN<br>CHERADAN<br>JEFF_E<br>LARRY_H<br>MAPS<br>MITCH_P<br>NDMAS<br>N_DEPOT<br>N_METHOD<br>SAM_A<br>SASHELP<br>SASUSER<br>STPSAMP<br>TAMI_G<br>UEI<br>WORK<br>WRSDIST<br>WRSTEMP | AGR01_DATA<br>AGR01_DATA_14 | SA               | Standard_Date_Time           Capaule           Q_Total           TC_2           Q_He           Pressure           Q_Ne           TC_3           TC_1           TC_4           TC_5           Humidity           Standard_Date           Standard_Date           LCNW           LCSE           LCSW           N3D4           EID2           S3D4           SID2           S3D4           WID2           W304           NID2           SWRL           REG1           REG1           REG1           REG1           REG1           ReG1           ReG1           ReG1           ReG1           ReG1           Ref1 | ➤       Standard_Date_Time         Capsule       Q_Total         TC_2       Q_He         Pressure       Q.Ne         TC_3       TC_1         TC_5       Humidity         Standard_Date       Standard_Date         Standard_Date_Hr       LC_C         LCNW       LCSE         LCSW       N3D4         E1D2       E304         S1D2       S3D4         W1D2       NERL         NWRL       SERL         SWRL       REG1         REG1       RES2 |     |

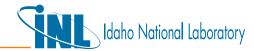

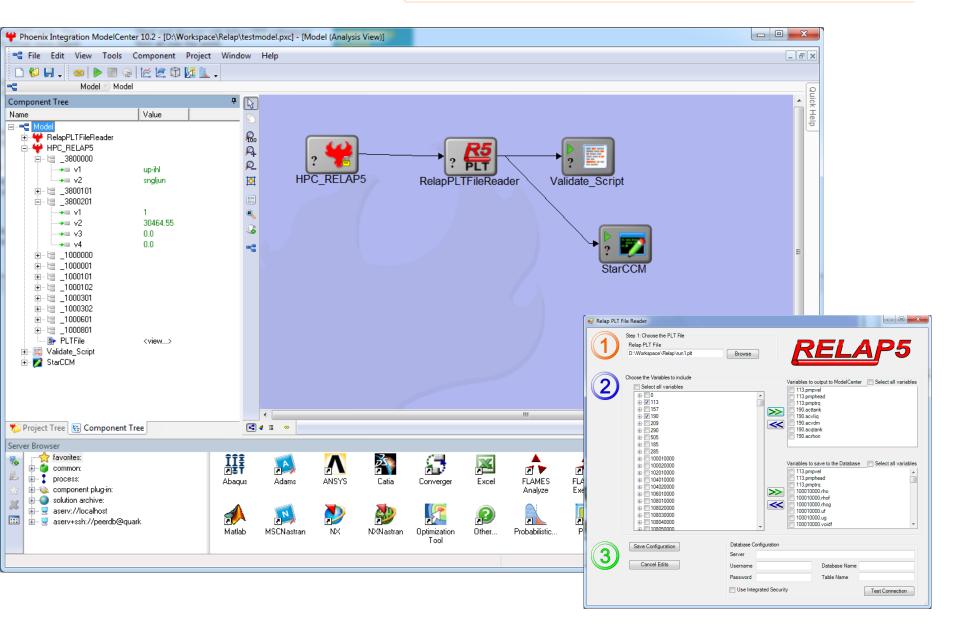

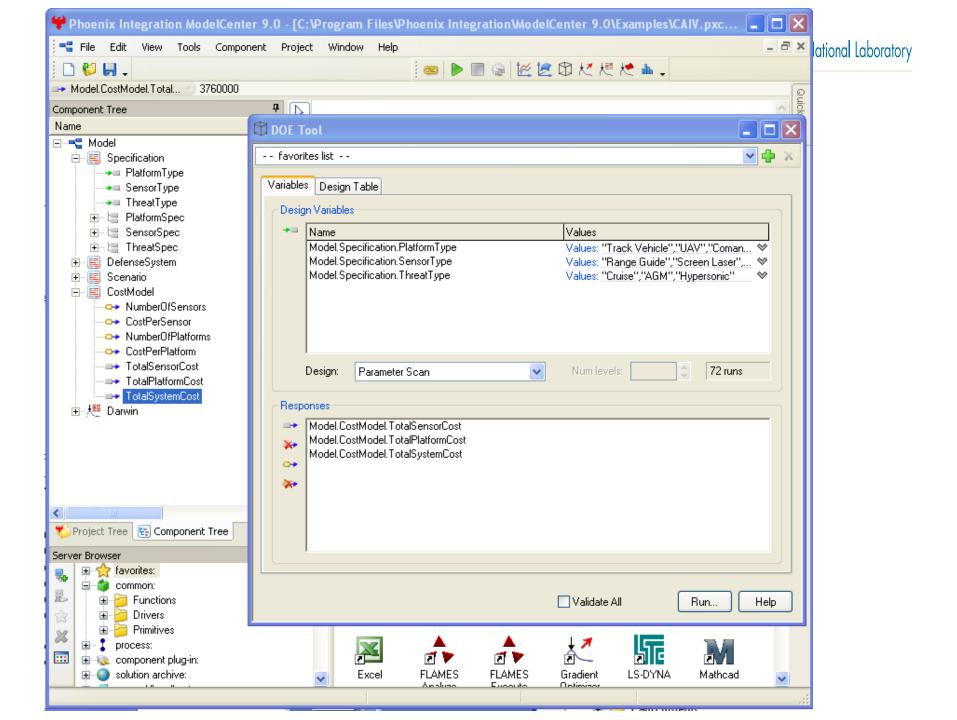

## **RELAP5** Validation

Idaho National Laboratory

Working with Dick Schultz, we would like to use GEMS tools to conduct Validation studies of RELAP5 against the High Temperature Test Reactor (HTTF) at Oregon State.

- GEMS will be used to store and secure HTTF data
- Automated RELAP5 execution provides a traceable data pedigree
- SAS statistical & Phoenix Int. tools provide unlimited analytic capability

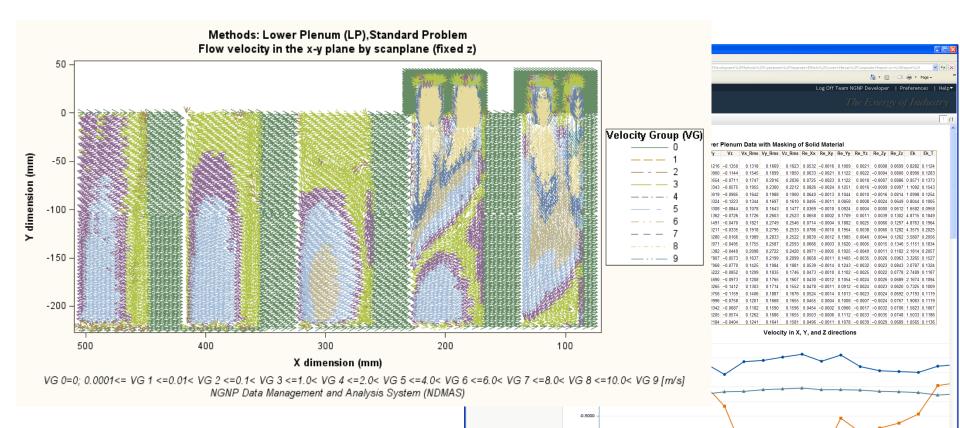

### Summary

- Overview Full Tool Suite Used to work with RELAP5
- Discuss Approach Used to Integrate and Automate RELAP5
- General Integration of RELAP5 with Other Codes
- Using GEMS for RELAP5 Validation against the HTTF Experimental Data

laho National Laboratory

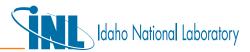

#### Sam Alessi, Ph.D.

# Idaho National Laboratory

Rsam.Alessi@inl.gov

(208) 526-1136

Brant Peery@inl.gov

Idaho National Laboratory (208) 526-3666